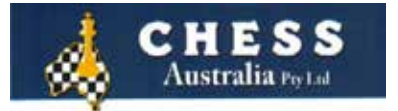

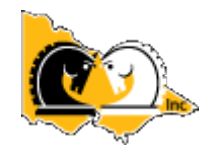

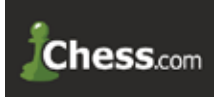

## Tournament Details: **Chess Victoria Zonal Tournament for Secondary Girls Schools (Grades 7-12)** Date: **Wednesday 5th August, 2020**

Time: **9:30 am Tournament Start (Sharp) in chess.com**

- Students need to register for a chess.com account if they do not have one already via https://www.chess.com - Registration is free
- Be ready to play at the commencement of the tournament at 9.30 am
- 7 Round Swiss System
- Each player will play 7 games with a time control of 15 minutes for each player
- Length of tournament from 9.30 am till about 1 pm
- No stoppage between each round
- Entry fee of \$20 per player
- See online instructions on the next page

### **To Register:**

- Each school competing must send details of an adult supervisor with their team
- Places are strictly limited and will be allocated in order of receipt of booking form and payment
- Closing date for entry is August  $3^{rd}$ .
- All entries should be emailed to Leonid Sandler leonidsandlerchess@gmail.com and Peter Tsai chess@t-s-a-i.com
- All enquiries should be addressed to Leonid Sandler on 0412-201891 www.chesscoaching.com.au

Teacher in charge of school team:  $\Box$ 

Phone: etc. and the end of the Email:  $E$  end  $E$  and  $E$  and  $E$  and  $E$  and  $E$  and  $E$  and  $E$  and  $E$  and  $E$  and  $E$  and  $E$  and  $E$  and  $E$  and  $E$  and  $E$  and  $E$  and  $E$  and  $E$  and  $E$  and  $E$  and  $E$  and  $E$  and

Name of Team Members:

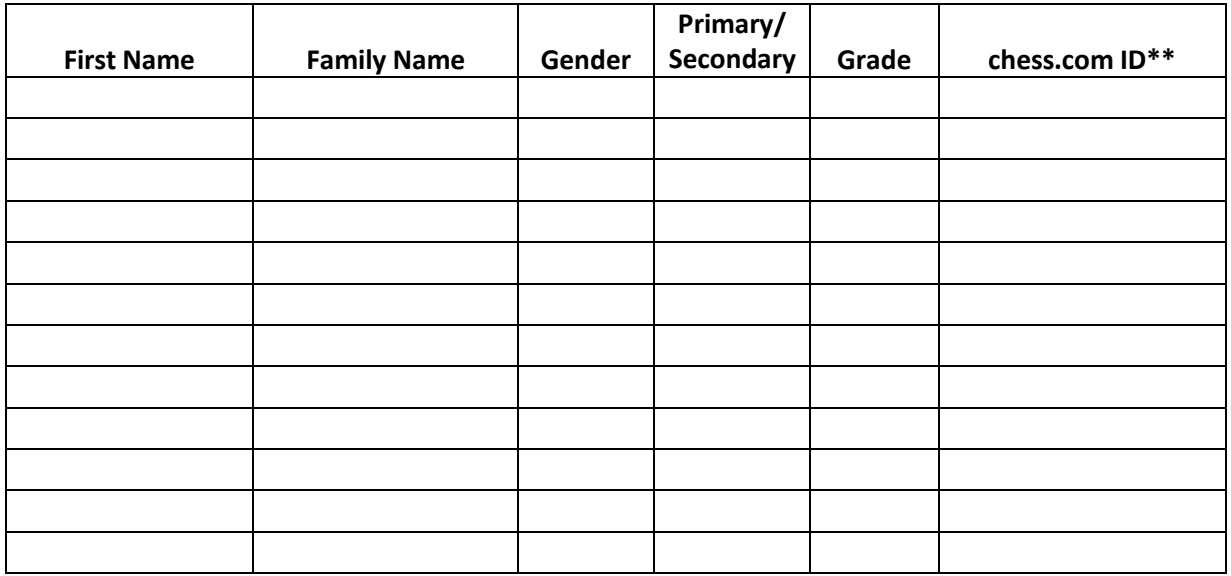

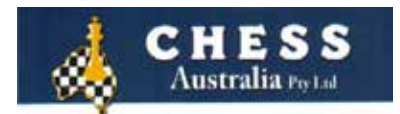

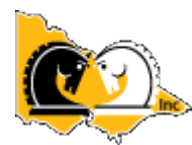

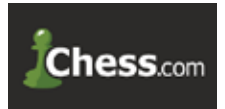

# **Instructions for Chess Victoria online Zonal Tournaments**

### **TO PLAY**

- 1. Logon to your chess.com account.
- 2. Find the Chess Victoria tournament:

\*\***Secondary Students** must do the following immediately: In chess.com, perform the following: **Connect > Clubs > Find Clubs > "Chess Victoria Secondary" > Click on Join**

3. Anytime from 1 hour before the start of the tournament the "Join" button will become available:

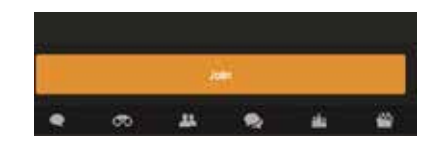

- 4. Click on "Join".
- 5. Be ready to commence the tournament at 9.30 am. Chess.com will do the pairings for all 7 rounds.
- 6. The tournament will commence exactly on time at **9.30 am** in chess.com.
- 7. If you haven't joined by 9.30 am you will miss round 1 but then join and remain logged on and wait for round 2.
- 8. The system will automatically pair you for each round.
- 9. Once the last game has finished for the round, the system will automatically pair the next round and start **after 5 seconds!!!**
- 10. There are **no breaks** between each round.
- 11. If you finish your round early don't go wandering but **remain logged on and stay on the chess.com screen** and be ready for your next game.

#### Regards,

**Dr Peter Tsai** School Tournament Organiser Email: chess@t-s-a-i.com Mobile: 0419324870

**Leonid Sandler** Email: leonidsandlerchess@gmail.com Mobile; 0412201891